# CSE 142, Spring 2013

Chapter 1 Lecture 1-2: Static Methods

**reading: 1.4 - 1.5**

Copyright 2010 by Pearson Education

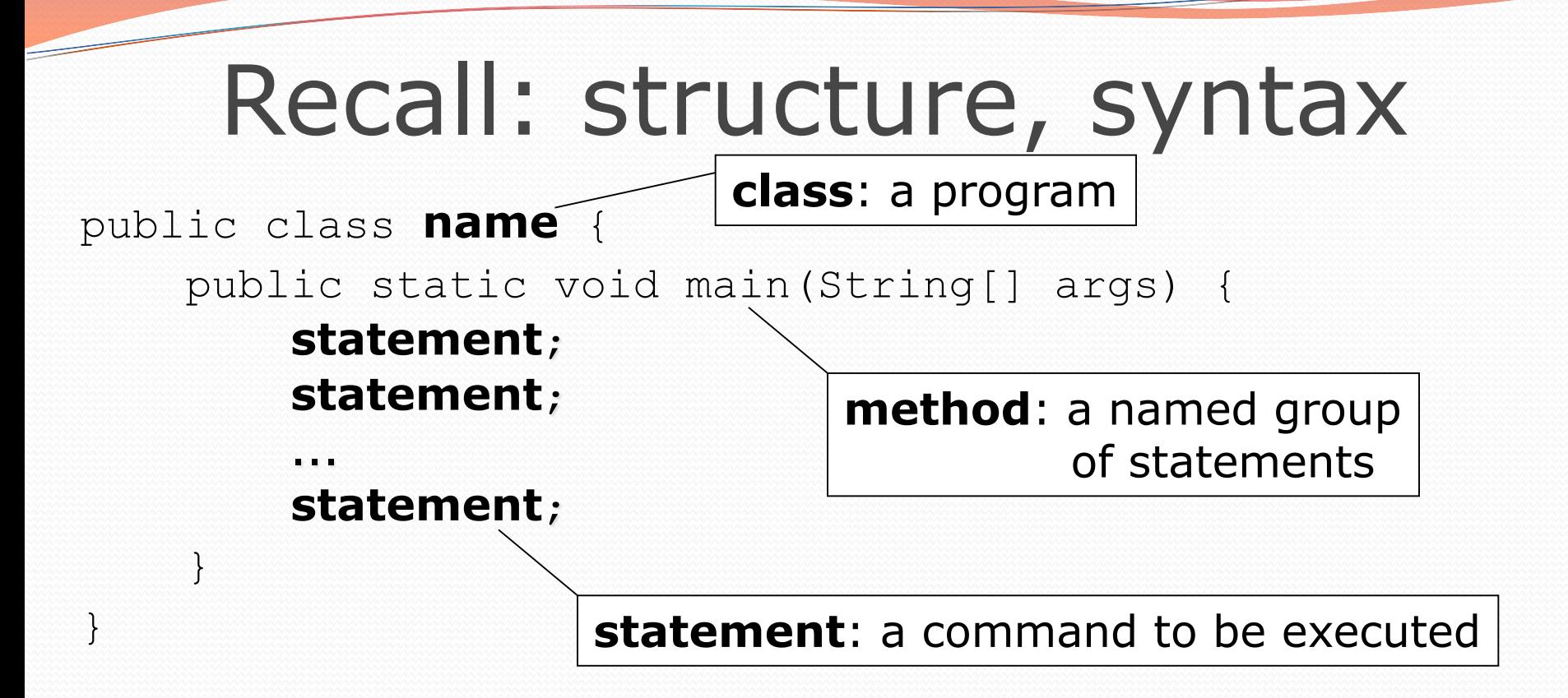

Every executable Java program consists of a **class**,

- that contains a **method** named main,
	- that contains the **statements** (commands) to be executed.

### Comments

- **comment**: A note written in source code by the programmer to describe or clarify the code.
	- Comments are not executed when your program runs.
- Syntax:
	- **// comment text, on one line**
		- or,
	- **/\* comment text; may span multiple lines \*/**
- Examples: **// This is a one-line comment.**
	- **/\* This is a very long multi-line comment. \*/**

### Comments example

#### **/\* Suzy Student, CSE 142, Fall 2019 Displays lyrics\*/**

#### public class Lyrics {

public static void main(String[] args) {

#### **// first line**

System.out.println("When I first got into magic"); System.out.println("it was an underground phenomenon"); System.out.println();

#### **// second line**

System.out.println("Now everybody's like"); System.out.println("pick a card, any card");

}

}

### Static methods

**reading: 1.4**

Copyright 2010 by Pearson Education

## Algorithms

- **algorithm**: A list of steps for solving a problem.
- Example algorithm: "Bake sugar cookies"
	- Mix the dry ingredients.
	- Cream the butter and sugar.
	- Beat in the eggs.
	- Stir in the dry ingredients.
	- Set the oven temperature.
	- Set the timer for 10 minutes.
	- Place the cookies into the oven.
	- Allow the cookies to bake.
	- Spread frosting and sprinkles onto the cookies.

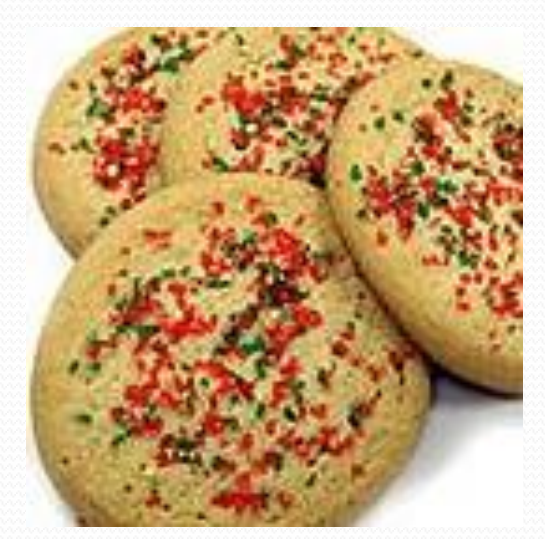

...

## Problems with algorithms

### *lack of structure*: Many steps; tough to follow.

### *redundancy*: Consider making a double batch...

- Mix the dry ingredients.
- Cream the butter and sugar.
- Beat in the eggs.
- Stir in the dry ingredients.
- Set the oven temperature.
- Set the timer for 10 minutes.
- Place the first batch of cookies into the oven.
- Allow the cookies to bake.
- Set the timer for 10 minutes.
- Place the second batch of cookies into the oven.
- Allow the cookies to bake.
- Mix ingredients for frosting.

 $\bullet$  . . .

## Structured algorithms

### **structured algorithm**: Split into coherent tasks.

#### **1** Make the batter.

- Mix the dry ingredients.
- Cream the butter and sugar.
- Beat in the eggs.
- Stir in the dry ingredients.

#### **2** Bake the cookies.

- Set the oven temperature.
- Set the timer for 10 minutes.
- Place the cookies into the oven.
- Allow the cookies to bake.

#### **3** Decorate the cookies.

- Mix the ingredients for the frosting.
- Spread frosting and sprinkles onto the cookies.

...

# Removing redundancy

- A well-structured algorithm can describe repeated tasks with less redundancy.
	- **1** Make the cookie batter.
	- Mix the dry ingredients.

...

### **2a** Bake the cookies (first batch).

- Set the oven temperature.
- Set the timer for 10 minutes.

...

...

### **2b** Bake the cookies (second batch).

• Repeat Step 2a

### **3** Decorate the cookies.

## Static methods

### **static method**: A named group of statements.

- denotes the *structure* of a program
- eliminates *redundancy* by code reuse
- **procedural decomposition**: dividing a problem into methods

• Writing a static method is like adding a new command to Java.

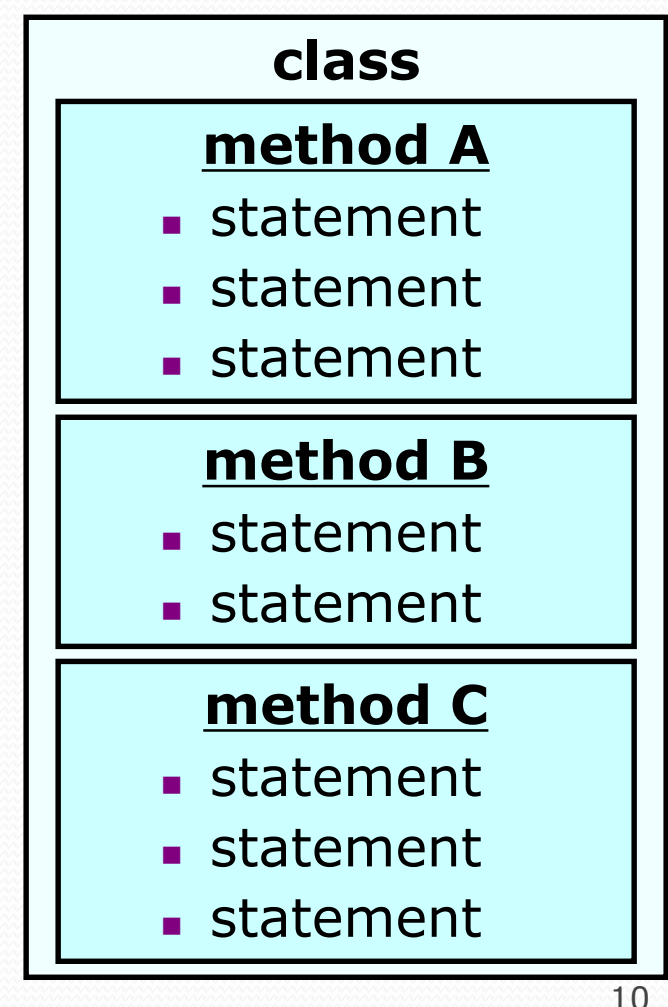

## Declaring a method

*Gives your method a name so it can be executed*

• Syntax:

public static void **name**() { **statement**; **statement**;  $\mathbb{R}$ **statement**;

Example:

}

}

public static void printWarning() { System.out.println("This product causes cancer"); System.out.println("in lab rats and humans.");

## Calling a method

*Executes the method's code*

• Syntax:

**name**();

You can call the same method many times if you like.

Example:

printWarning();

#### • Output:

This product causes cancer in lab rats and humans.

### Using static methods

### 1. **Design** (think about) the algorithm.

- Look at the structure, and which commands are repeated.
- Decide what are the important overall tasks.

### 2. **Declare** (write down) the methods.

Arrange statements into groups and give each group a name.

### 3. **Call** (run) the methods.

• The program's main method executes the other methods to perform the overall task.

## Program with static method

```
public class FreshPrince {
   public static void main(String[] args) {
      rap(); // Calling (running) the rap method
      System.out.println();
      rap(); // Calling the rap method again
   }
```

```
// This method prints the lyrics to my favorite song.
public static void rap() {
```
System.out.println("Now this is the story all about how"); System.out.println("My life got flipped turned upside-down");

#### Output:

}

**}**

```
Now this is the story all about how
My life got flipped turned upside-down
```
Now this is the story all about how My life got flipped turned upside-down

# Methods calling methods

```
Copyright 2010 by Pearson Education
public class MethodsExample {
     public static void main(String[] args) {
         message1();
         message2();
         System.out.println("Done with main.");
     }
     public static void message1() {
         System.out.println("This is message1.");
     }
     public static void message2() {
         System.out.println("This is message2.");
         message1();
         System.out.println("Done with message2.");
     }
 }
 Output:
 This is message1.
This is message2.
This is message1.
Done with message2.
Done with main.
```
## Control flow

When a method is called, the program's execution...

- "jumps" into that method, executing its statements, then
- "jumps" back to the point where the method was called.

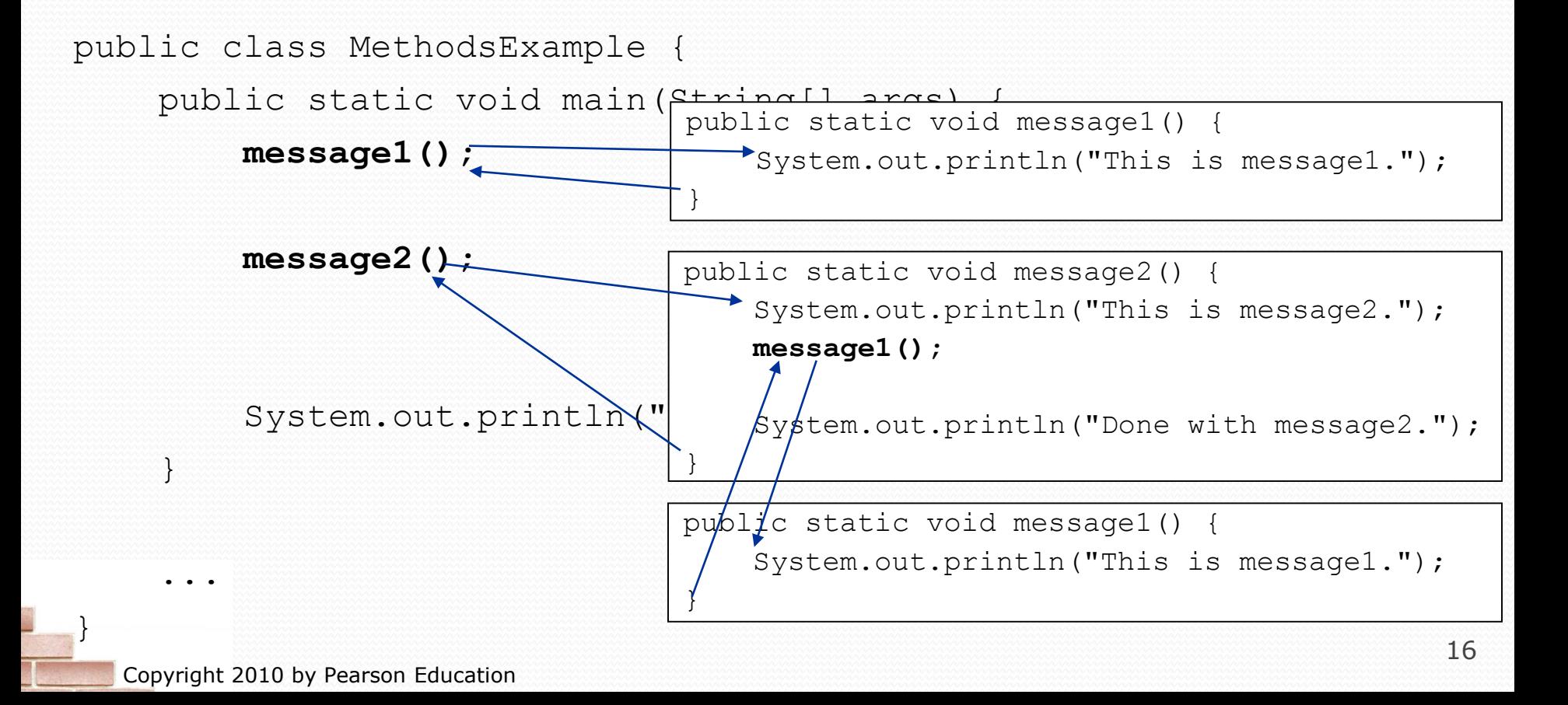

## When to use methods

- Place statements into a static method if:
	- The statements are related structurally, and/or
	- The statements are repeated.
- You should not create static methods for:
	- An individual println statement.
	- Only blank lines. (Put blank printlns in main.)
	- Unrelated or weakly related statements. (Consider splitting them into two smaller methods.)

# Drawing complex figures with static methods

### **reading: 1.5**

(Ch. 1 Case Study: DrawFigures)

Copyright 2010 by Pearson Education

## Static methods question

Write a program to print these figures using methods.

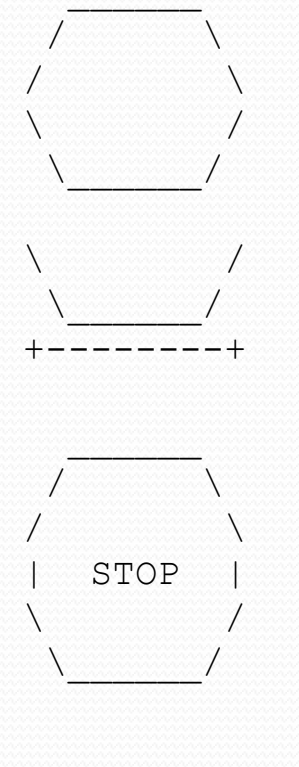

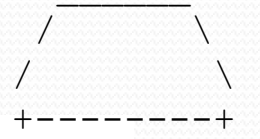

Copyright 2010 by Pearson Education

## Development strategy

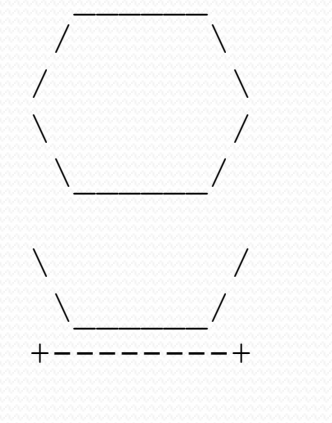

### First version (unstructured):

- **Create an empty program and main method.**
- **Copy the expected output into it, surrounding** each line with System.out.println syntax.

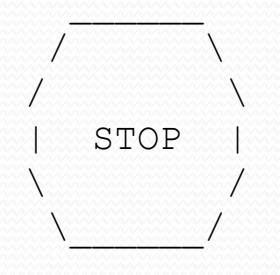

 $\sqrt{2}$  $\sqrt{ }$ +--------+ **Run it to verify the output.** 

### Program version 1

```
public class Figures1 {
    public static void main(String[] args) {
        System.out.println(" ");
        System.out.println(" / \\");
        System.out.println("/ \setminus");
        System.out.println("\\ /");
        System.out.println(" \\ /");
        System.out.println();
        System.out.println("\\ /");
        System.out.println(" \setminus \setminus \setminus \setminus \setminus \setminus ;
        System.out.println("+--------+");
        System.out.println();
        System.out.println(" ");
        System.out.println(" / \setminus \setminus ");
        System.out.println("/ \setminus \setminus");
        System.out.println("| STOP |");
        System.out.println("\\ /");
        System.out.println(" \\ /");
        System.out.println();
        System.out.println(" ");
        System.out.println(" / \setminus");
        System.out.println("/ \setminus");
        System.out.println("+--------+");
    }
```
}

# Development strategy 2

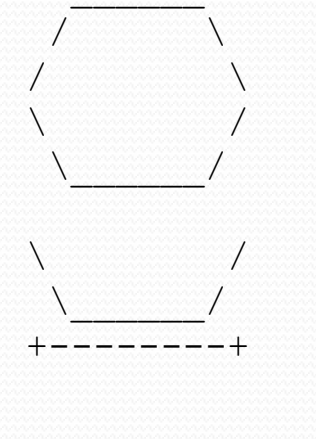

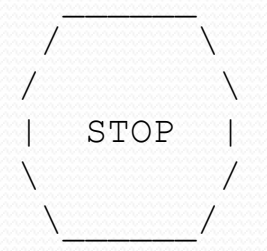

 $\sqrt{2}$  $\sqrt{ }$ +--------+ Second version (structured, with redundancy):

- I dentify the structure of the output.
- Divide the main method into static methods based on this structure.

Copyright 2010 by Pearson Education

## Output structure

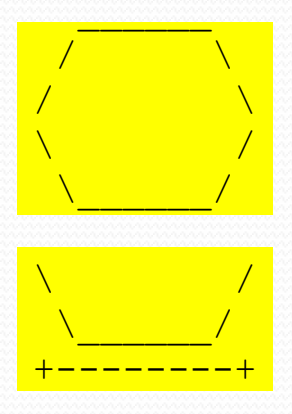

The structure of the output:

- **initial "egg" figure**
- second "teacup" figure
- **third "stop sign" figure**
- fourth "hat" figure

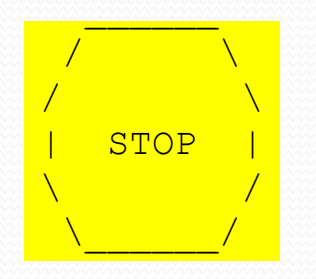

 $\sqrt{2}$  $\sqrt{2}$ +--------+ This structure can be represented by methods:

- egg
- teaCup
- stopSign
- **n** hat

## Program version 2

```
public class Figures2 {
    public static void main(String[] args) {
        egg();
        teaCup();
        stopSign();
        hat();
    }
    public static void egg() {
        System.out.println(" ");
        System.out.println(" / / \sqrt{\qquad} \\");
        System.out.println("/ \setminus \");
        System.out.println("\\ /");
        System.out.println(" \setminus \setminus /");
        System.out.println();
    }
    public static void teaCup() {
        System.out.println("\\ /");
        System.out.println(" \setminus /");
        System.out.println("+--------+");
        System.out.println();
    }
    ...
```
## Program version 2, cont'd.

```
public static void stopSign() {
    System.out.println(" ");
    System.out.println(" / \sqrt{\qquad} \\");
    System.out.println("/ \setminus");
    System.out.println("| STOP |");
    System.out.println("\\ /");
    System.out.println(" \\ /");
    System.out.println();
}
public static void hat() {
    System.out.println(" ");
    System.out.println(" / / \sqrt{\);
    System.out.println("/ \setminus");
    System.out.println("+--------+");
```
...

**}**

}

# Development strategy 3

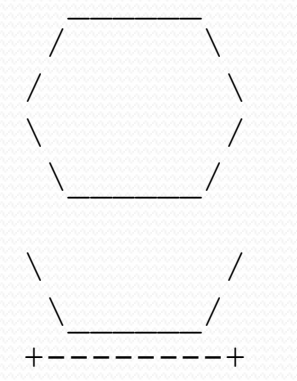

Third version (structured, without redundancy):

- **I** Identify redundancy in the output, and create methods to eliminate as much as possible.
- **Add comments to the program.**

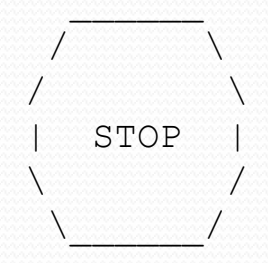

## Output redundancy

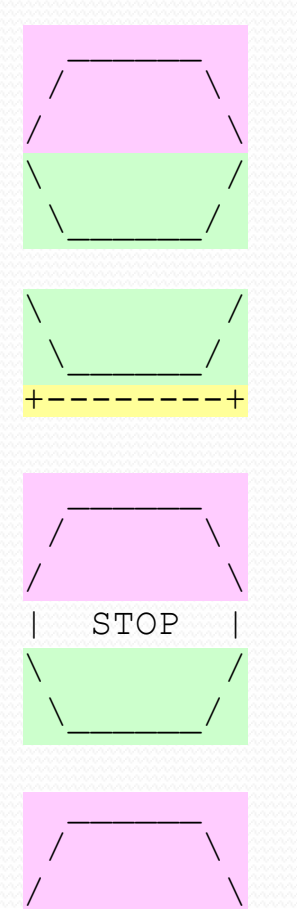

+--------+

The redundancy in the output:

- 
- 
- 
- **egg top:** reused on stop sign, hat
	- egg bottom: reused on teacup, stop sign
- **divider line:** used on teacup, hat

This redundancy can be fixed by methods:

- eggTop
- eggBottom
- line

### Program version 3

```
Copyright 2010 by Pearson Education
                                                                                              28
// Suzy Student, CSE 138, Spring 2094
// Prints several figures, with methods for structure and redundancy.
public class Figures3 {
     public static void main(String[] args) {
           egg();
          teaCup();
           stopSign();
          hat();
     }
     // Draws the top half of an an egg figure.
     public static void eggTop() {
           System.out.println(" \overbrace{(\begin{smallmatrix} \cdot & \cdot & \cdot \\ \cdot & \cdot & \cdot \\ \cdot & \cdot & \cdot \\ \cdot & \cdot & \cdot \end{smallmatrix})}^{\text{System.out.println}};
           S_{\text{ystem.out.println}}(" / \sqrt{'' \cdot |'});System.out.println(" / \ \ \ \ \ \ \ \ \ \ \ \ \ \ \ \ \ \ \}
     // Draws the bottom half of an egg figure.
     public static void eggBottom() {
           System.out.println("\\ ' /");
           System.out.println(" \\ /");
     }
     // Draws a complete egg figure.
     public static void egg() {
           eggTop();
           eggBottom();
           System.out.println();
     }
     ...
```
## Program version 3, cont'd.

```
// Draws a teacup figure.
public static void teaCup() {
    eggBottom();
    line();
    System.out.println();
}
// Draws a stop sign figure.
public static void stopSign() {
    eggTop();
    System.out.println("| STOP |");
    eggBottom();
    System.out.println();
}
// Draws a figure that looks sort of like a hat.
public static void hat() {
    eggTop();
    line();
}
// Draws a line of dashes.
public static void line() {
    System.out.println("+--------+");
}
```
...

}